## **З А Я В Л Е Н И Е**

## **об оставлении заявления о выдаче разрешения на ввод объекта в эксплуатацию без рассмотрения**

«<u>у 20 г</u>.

(наименование уполномоченного на выдачу разрешений на ввод объекта в эксплуатацию органа местногосамоуправления)

Прошу оставить заявление о выдаче разрешения на ввод объекта в эксплуатацию от \_\_\_\_\_\_\_\_\_\_\_\_\_\_\_\_\_\_  $N_2$  \_\_\_\_\_\_\_\_\_\_\_\_\_\_\_\_\_\_\_ без рассмотрения.

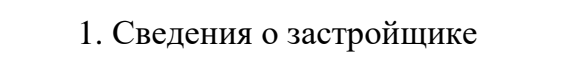

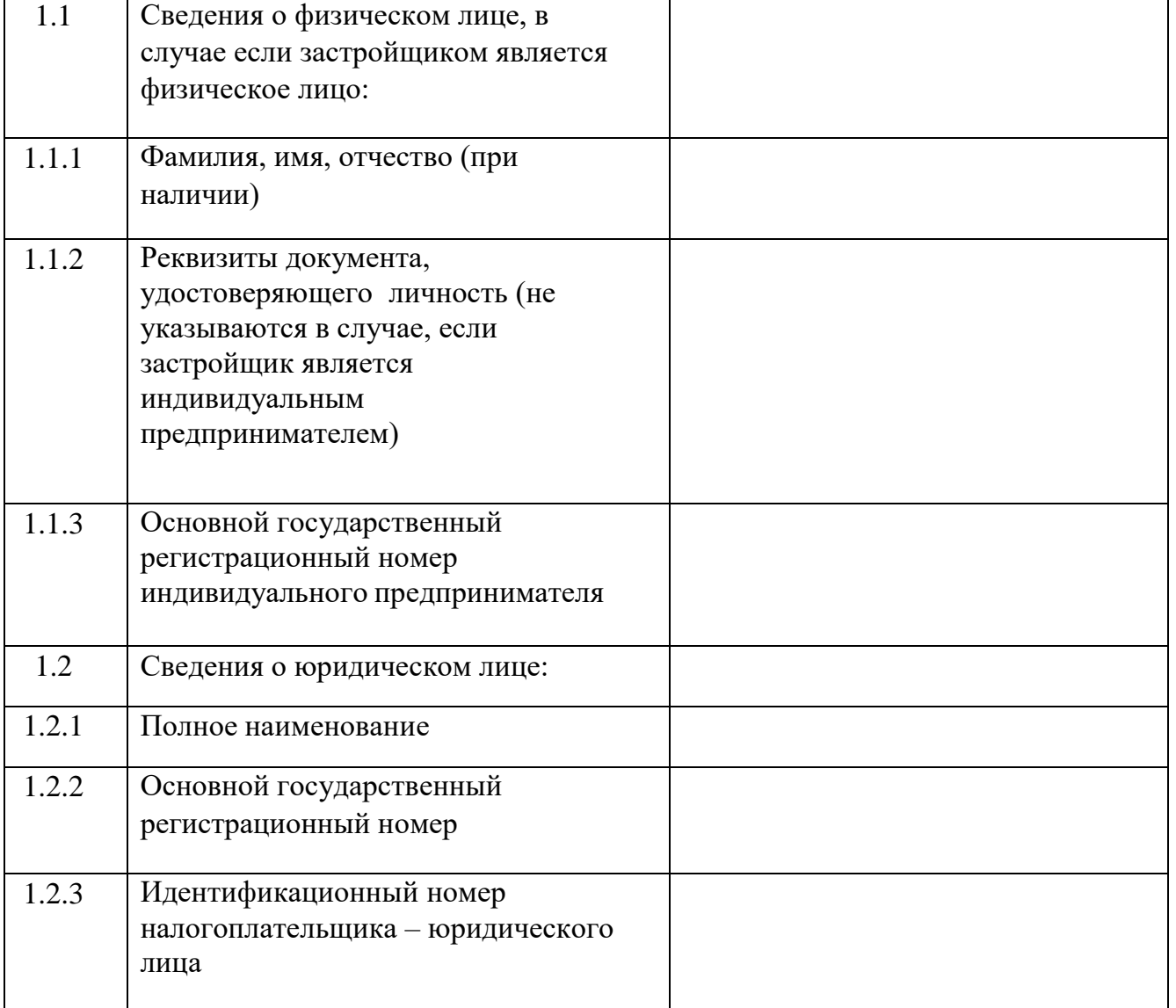

Приложение:

Номер телефона и адрес электронной почты для связи:

Результат рассмотрения настоящего заявления прошу:

направить в форме электронного документа в личный кабинет в федеральной государственной информационной системе «Единый портал государственных и муниципальных услуг (функций)»/ на региональном портале государственных и муниципальных услуг

выдать на бумажном носителе при личном обращении в уполномоченный орган государственной власти, орган местного самоуправления, организацию либо в многофункциональный центр предоставления государственных и муниципальных услуг, расположенный по адресу:

направить на бумажном носителе на почтовый адрес:

направить в форме электронного документа в личный кабинет в единой информационной системе жилищного строительства

Указывается один из перечисленных способов

наличии)

(подпись)

(фамилия, имя, отчество (при